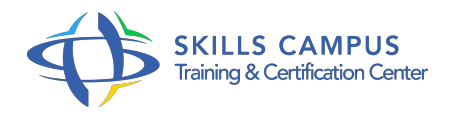

# SharePoint 2016 - Créer et faire vivre un site d'équipe - Niveau  $\mathcal{P}$

-Réference: **BPC-135** -Durée: **2 Jours (14 Heures)**

# **Les objectifs de la formation**

- Exploiter les fonctionnalités collaboratives avancées de SharePoint 2016
- Automatiser la circulation et la validation de documents en exploitant les Workflows
- Identifier l'intérêt et pratiquer les fonctionnalités du réseau social
- Sécuriser les accès aux informations du site.

# **A qui s'adesse cette formation ?**

## **POUR QUI :**

Toute personne amenée à gérer et administrer un site d'équipe SharePoint 2016 sur un intranet d'entreprise ou sur SharePoint Online avec Office 365. Cette formation s'adresse à des non-informaticiens et couvre les aspects fonctionnels de l'administration d'un site collaboratif SharePoint 2016.

# **Programme**

- **Rappel sur les composants d'un site collaboratif** 
	- SharePoint 0 Sites et collections de sites.
	- Listes et bibliothèques.
	- Pages et composants WebPart.
- **Exploiter les fonctionnalités avancées de la gestion documentaire**
	- Utiliser des métadonnées gérées.
	- Définir des types de contenus.
	- Manipuler des ensembles de documents.
- **Cibler l'utilisation des listes, bibliothèques et** 
	- WebPart Créer des bibliothèques spécifiques.
	- Partager des informations dans des bibliothèques de pages Wiki.
	- Gérer une liste de tches liées à un projet.

#### **Programme**

- Diffuser une enquête et afficher la synthèse graphique des réponses.
- <sup>o</sup> Importer des données Excel pour renseigner une liste.
- o Mettre en place des 'listes liées'.
- Utiliser des WebParts ciblés.

## **Mettre en place un Workflow standard**

- o Principe de fonctionnement d'un Workflow (ou flux de travail).
- Paramétrer et administrer un Workflow.
- Démarrer un Workflow et suivre étape par étape les tches associées.

## **Utiliser les fonctionnalités de Réseau Social**

- Créer son profil : informations personnelles, flux d'actualités.
- Commenter, évaluer, tagger et partager des signets.
- Créer et faire vivre un blog, un flux d'actualité, un micro blog.
- Créer une communauté.

## **Sécuriser les droits d'accès**

- Les 3 niveaux de gestion de la sécurité dans SharePoint.
- Gérer des niveaux d'autorisation personnalisés pour les administrateurs de collections.

# **Travailler en mode déconnecté avec**

Onedrive Synchroniser ses bibliothèques en mode déconnecté.

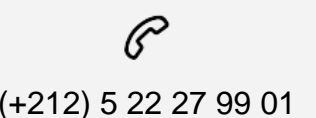

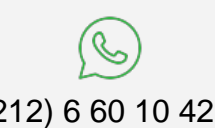

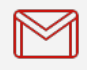

(+212) 5 22 27 99 01 (+212) 6 60 10 42 56 Contact@skills-group.com

 Nous sommes à votre disposition : De Lun - Ven 09h00-18h00 et Sam 09H00 – 13H00

 Angle bd Abdelmoumen et rue Soumaya, Résidence Shehrazade 3, 7éme étage N° 30 Casablanca 20340, Maroc